## SAP ABAP table EPM V\_PR\_NAME {Generated Table for View}

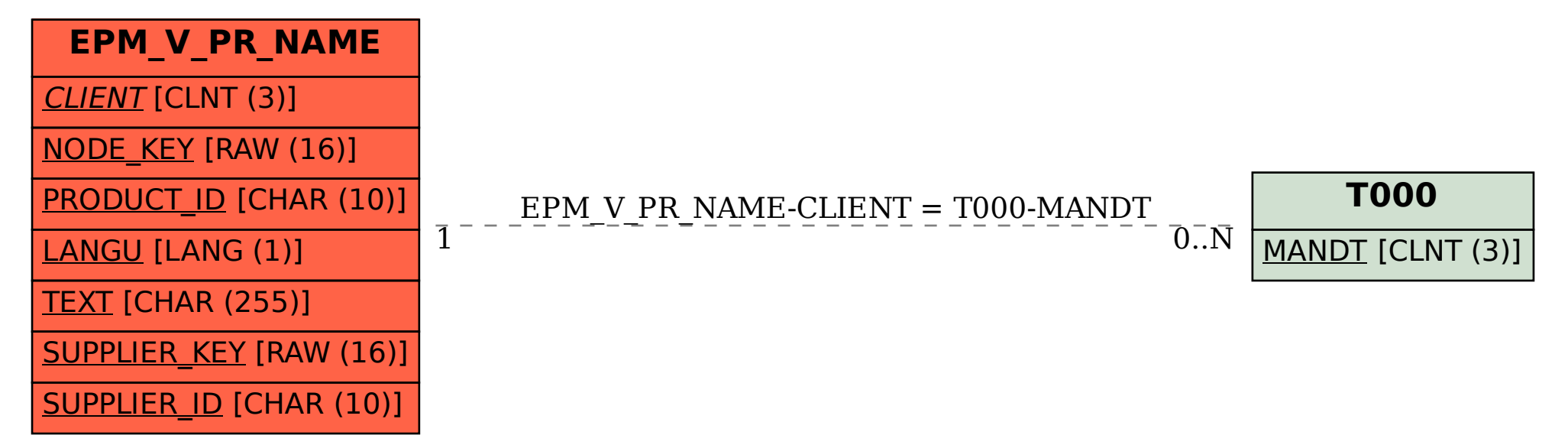